# Supplementary Material for "Reversible signal transmission in an active mechanical metamaterial"

Alexander P Browning $^{1,2}$ , Francis G Woodhouse $^3$ , Matthew J Simpson $^1$ 

 $1$  Mathematical Sciences, Queensland University of Technology, Brisbane, Australia

<sup>2</sup> ARC Centre of Excellence for Mathematical and Statistical Frontiers, QUT, Australia

 $3$  Mathematical Institute, University of Oxford, Oxford, UK

# **Contents**

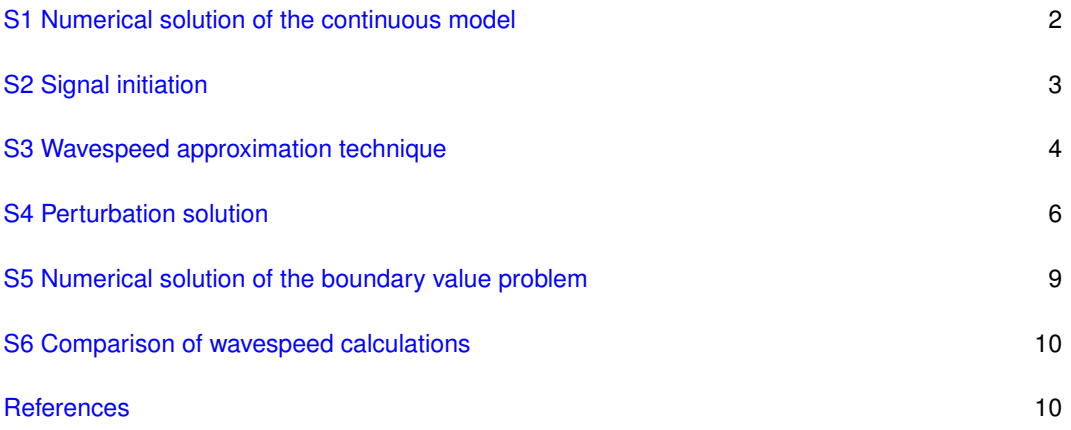

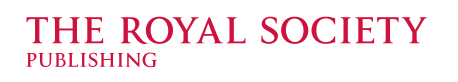

 c The Authors. Published by the Royal Society under the terms of the Creative Commons Attribution License http://creativecommons.org/licenses/ by/4.0/, which permits unrestricted use, provided the original author and source are credited.

### <span id="page-1-0"></span>S1. Numerical solution of the continuous model

In this section, we explain the numerical scheme used to solve the continuous model in the main paper. The non-dimensional continuous model is given by

<span id="page-1-1"></span>
$$
0 = \frac{\partial^2 \hat{u}}{\partial \hat{t}^2} - \frac{\partial^2 \hat{u}}{\partial \hat{x}^2} + \frac{\partial \hat{u}}{\partial \hat{t}} + \nu(\hat{u}^2 - 1) \left(\frac{\hat{u}}{\eta} - \hat{a}\right),
$$
  
\n
$$
0 = \frac{\partial \hat{a}}{\partial \hat{t}} - \kappa \left(\frac{\hat{u}}{\eta} - \hat{a}\right),
$$
\n(S1.1)

where  $\hat{x} \in (0, L)$ , with no-flux boundary conditions on  $\hat{x} \in \{0, \hat{L}\}\$ , and initial conditions given by

<span id="page-1-4"></span>
$$
\hat{u}(\hat{x},0) = \begin{cases}\n1, & 0 \le \hat{x} < Q, \\
-1, & Q \le \hat{x} \le \hat{L},\n\end{cases}
$$
\n
$$
\hat{a}(\hat{x},0) = \begin{cases}\n1/\eta, & 0 \le \hat{x} < Q, \\
-1/\eta, & Q \le \hat{x} \le \hat{L}.\n\end{cases}
$$
\n(S1.2)

To solve the system given by [equation \(S1.1\),](#page-1-1) we employ a finite difference technique. We first introduce

$$
\hat{w} = \frac{\partial \hat{u}}{\partial \hat{t}},\tag{S1.3}
$$

so that the system in [equation \(S1.1\)](#page-1-1) can be written as the first order system of partial differential equations (PDEs),

$$
\frac{\partial \hat{u}}{\partial t} = \hat{w}, \n\frac{\partial \hat{w}}{\partial t} = \frac{\partial^2 \hat{u}}{\partial \hat{x}^2} - \hat{w} - \nu(\hat{u}^2 - 1)(\hat{u} - \hat{a}), \n\frac{\partial \hat{a}}{\partial \hat{t}} = \kappa \left(\frac{\hat{u}}{\eta} - \hat{a}\right).
$$
\n(S1.4)

Initially, the system is at rest, so that

<span id="page-1-5"></span>
$$
\hat{w}(\hat{x},0) = 0.
$$
 (S1.5)

Next, we divide the domain,  $\hat{x} \in [0, \hat{L}]$  into S equally spaced subintervals, each of width  $\delta \hat{x} =$  $\hat{L}/S$ . We index the boundary of each subinterval with  $n \in \{0, 1, ..., S\}$ , such that  $\hat{u}_n(t) \approx \hat{u}(n\delta\hat{x}, \hat{t})$ . Doing this, we obtain the following system of first order, non-linear, ordinary differential equations,

<span id="page-1-2"></span>
$$
\frac{d\hat{u}_n}{dt} = \hat{w}_n, \forall n,
$$
\n
$$
\frac{d\hat{w}_0}{dt} = \frac{\hat{u}_1 - \hat{u}_0}{\Delta x^2} - \hat{w}_1 - \nu(\hat{u}_0^2 - 1)(\hat{u}_0 - \hat{a}_0),
$$
\n
$$
\frac{d\hat{w}_n}{dt} = \frac{\hat{u}_{n+1} - 2\hat{u}_n + \hat{u}_{n-1}}{\Delta x^2} - \hat{w}_n - \nu(\hat{u}_n^2 - 1)(\hat{u}_n - \hat{a}_n), \quad 1 \le n \le S - 1,
$$
\n
$$
\frac{d\hat{w}_S}{dt} = \frac{\hat{u}_S - \hat{u}_{S-1}}{\Delta x^2} - \hat{w}_S - \nu(\hat{u}_S^2 - 1)(\hat{u}_S - \hat{a}_S),
$$
\n
$$
\frac{da_i}{dt} = \kappa \left(\frac{\hat{u}_n}{\eta} - \hat{a}_n\right) \forall n.
$$
\n(S1.6)

Next, we let  $\mathbf{X}(t) = \langle \hat{u}_0, ..., \hat{u}_S, \hat{w}_0, ..., \hat{w}_S, \hat{a}_0, ..., \hat{a}_S \rangle$  such that [equation \(S1.6\)](#page-1-2) can be written as  $X' = f(X)$ . We can then integrate [equation \(S1.6\)](#page-1-2) using a second order trapezoidal rule,

<span id="page-1-3"></span>
$$
\frac{\mathbf{X}(t+\Delta t) - \mathbf{X}(t)}{\Delta t} \approx \frac{1}{2} \left( \mathbf{f}[\mathbf{X}(t+\Delta t)] + \mathbf{f}[\mathbf{X}(t)] \right). \tag{S1.7}
$$

. . . . . . . . . . . . . . . . . . . . . . . . . . . . . . . . . . . . . . . . . . . . . . . . . rspa.royalsocietypublishing.org Proc R Soc A

rspa.royalsocietypublishing.org Proc R Soc A

We solve [equation \(S1.7\)](#page-1-3) using Picard iteration [\[1\]](#page-9-2), where  $X(t)$ , which is always known, is taken to be the initial guess at each timestep. The initial conditions are chosen according to [equations \(S1.2\)](#page-1-4) and [\(S1.5\).](#page-1-5)

Unless specified otherwise, results in the main paper are produced using a discretisation where  $\delta t = 0.01$  and  $S = 10000$ .

## <span id="page-2-0"></span>S2. Signal initiation

In the main text, we focus on the materials ability to transmit signals that are initiated at the left boundary. In addition to this, results shown in the main text allow sufficient time between signal reception at the right boundary and retransmission. In [figure S1](#page-2-1) we demonstrate how a second signal initiated from the right boundary at  $t_2 = 344$  is unable to propagate, whereas a second signal initiated from the right boundary at  $t_2 = 345$  is able. In [figure S2](#page-2-2) we demonstrate that a second signal initiated from the left boundary at  $t_2 = 80$  is unable to propagate, whereas those initiated at  $t_2 = 90$  and  $t_2 = 100$  are able, albeit with an initially slower transmission speed. Finally, in [figure S3](#page-3-2) we show how two signals initiated simultaneously from both the left and right boundaries collide.

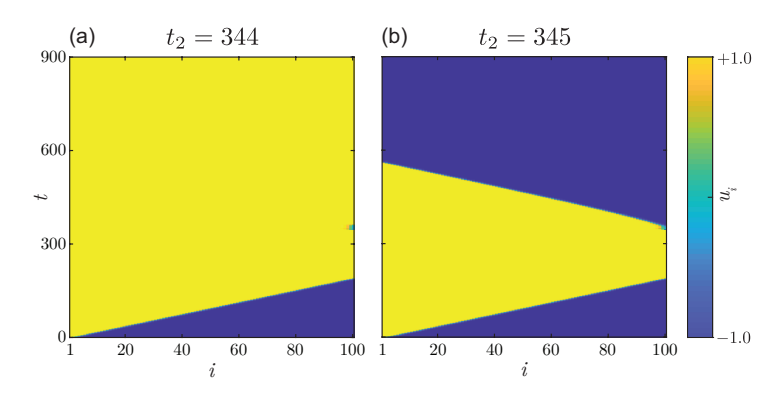

<span id="page-2-1"></span>**Figure S1.** Signal propagation through the material described by the discrete model showing  $u_i(t)$ , the displacement, where i is the mass index. The first signal was initiated by moving the first element from a displacement of  $-\delta$  to  $\delta$  at  $t = 0$ , and was retransmitted by moving the last element from a displacement of  $\delta$  to  $-\delta$  at  $t = t_2$ . In (a) the second signal was not able to propagate for this value of  $\epsilon$ , in (b) the signal is able to propagate. Parameters used are  $m = 1$  g,  $k=1$  g m/s<sup>2</sup>,  $\gamma=1$  g/s,  $\varDelta=0.002$  m,  $\delta=1$  m,  $\epsilon=0.01$  /s,  $\eta=2$ ,  $v=1$  g/(m<sup>2</sup>s<sup>2</sup>) and  $N=101$  masses.

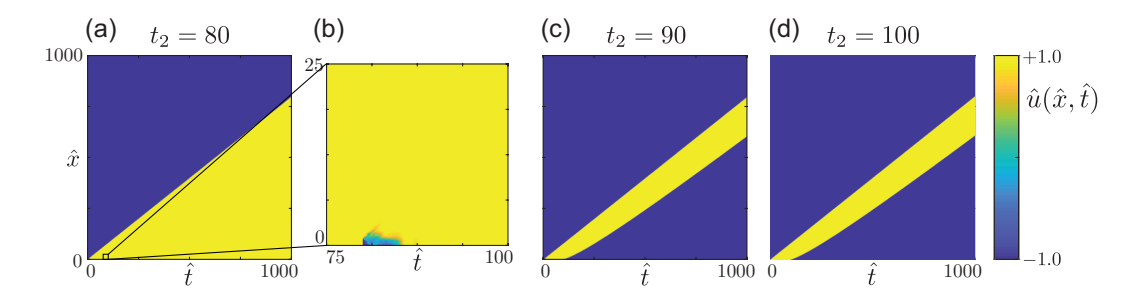

<span id="page-2-2"></span>**Figure S2.** The solution to the continuous model showing  $\hat{u}(\hat{x},\hat{t})$ . The first signal is initiated by setting  $\hat{u}(\hat{x},\hat{t}) = 1$  for  $\hat{x}$  < 1 at  $t = 0$ . The second signal was initiated by setting  $\hat{u}(\hat{x}, \hat{t}) = -1$  for  $\hat{x}$  < 1 at  $t = t_2$ . In (a) the second signal is not able to propagate (signal initiation is shown in the inset (b)). In (c) and (d), the second signal is able to propagate.

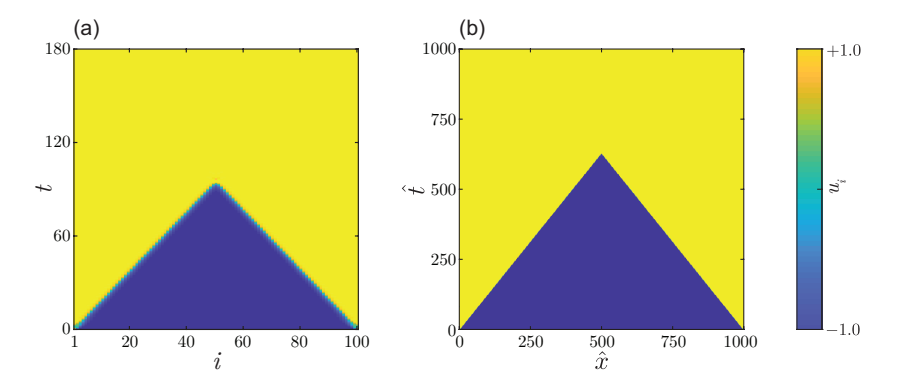

<span id="page-3-2"></span>**Figure S3.** (a) The solution to the discrete model showing showing  $u_i(t)$ , the displacement, where i is the mass index. A signal is initiated simultaneously at each end of the domain by moving the first and last element to  $u_i = 1$  at  $t = 0$ . (b) The solution to the continuous model showing the displacement field,  $\hat{u}(\hat{x},\hat{t})$ . A signal is initiated simultaneously at each end of the domain by setting  $\hat{u}(\hat{x},\hat{t}) = -1$  for  $\hat{x} \le 1$  and  $\hat{x} \ge 499$  at  $t = 0$ . The parameters used in the discrete model are  $m=1$  g,  $k=1$  g m/s<sup>2</sup>,  $\gamma=1$  g/s,  $\varDelta=0.002$  m,  $\delta=1$  m,  $\epsilon=0.01$  /s,  $\eta=2,$   $v=1$  g/(m<sup>2</sup>s<sup>2</sup>) and  $N=101$ masses. The parameters used in the continuous model are  $\nu = 4$ ,  $\eta = 2$  and  $\kappa = 0.01$ .

# <span id="page-3-0"></span>S3. Wavespeed approximation technique

In this section, we detail the technique we use to approximate the wavespeed, c, from the solution of the continuous model. The technique used to solve the continuous model numerically is described in [section S1.](#page-1-0) The numerical parameters used to solve the continuous model: for the purpose of estimating the wavespeed in table 1 in the main paper, are shown in [table S1;](#page-4-0) and, for the purpose of estimating the wavespeed in figure 7 in the main paper, are shown in [table S2.](#page-4-1)

We first convert space-time data to wave-location time series data by defining the location of the front,  $x_0(t)$ , where

$$
\hat{x}_0(t) = \hat{x} : \hat{u}(\hat{x}, \hat{t}) = 0.
$$
\n(S3.1)

As our data is typically discrete, we find  $x_0(t)$  using a linear interpolation. We now have discrete data for  $\hat{x}_0(t)$  where  $0 \le \hat{t} \le \hat{t}_{\text{max}}$ . An example of this data is shown in [figure S4a.](#page-4-2)

Next, we determine a section of the wavefront curve that is at "late time" and sufficiently far from the right boundary. In this study, we found an appropriate region, to be automatically determined as

$$
\hat{t} \in (\hat{t}_{\text{lower}}, \hat{t}_{\text{upper}}) = (0.8\hat{t}_{\text{max}}, 0.9\hat{t}_{\text{max}}). \tag{S3.2}
$$

This process gives us (approximately) linear data of the form  $\{t^{(i)}, x_0^{(i)}\}$ , where the slope is the estimate of the wavespeed, c. An example of this (approximately) linear data is shown in [figure S4b.](#page-4-2)

<span id="page-3-1"></span>To approximate  $c$ , we linearly interpolate the data  $\{t^{(i)}, x_0^{(i)}\}$ , and choose  $c$  to be the gradient of the regression line.

. . . . . . . . . . . . . . . . . . . . . . . . . . . . . . . . . . . . . . . . . . . . . . . . .

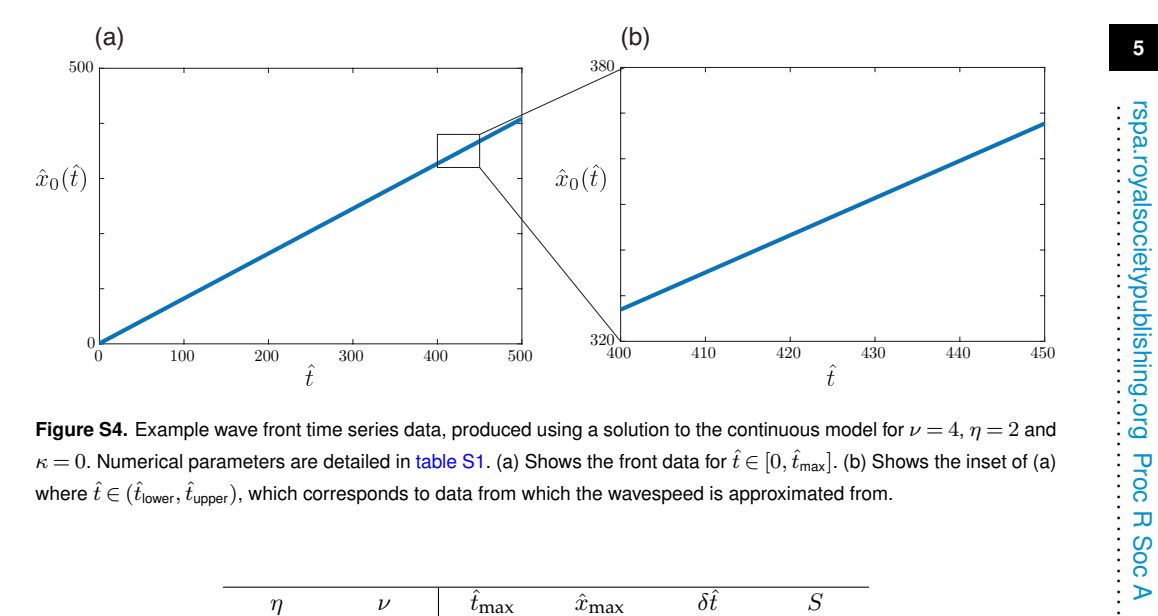

<span id="page-4-2"></span>**Figure S4.** Example wave front time series data, produced using a solution to the continuous model for  $\nu = 4$ ,  $\eta = 2$  and  $\kappa = 0$ . Numerical parameters are detailed in [table S1.](#page-4-0) (a) Shows the front data for  $\hat{t} \in [0,\hat{t}_{\text{max}}]$ . (b) Shows the inset of (a) where  $\hat{t} \in (\hat{t}_{\mathsf{lower}}, \hat{t}_{\mathsf{upper}})$ , which corresponds to data from which the wavespeed is approximated from.

| $\eta$         | $\nu$          | $t_{\rm max}$ | $\hat{x}_{\text{max}}$ | $\overline{\delta t}$ | S     |
|----------------|----------------|---------------|------------------------|-----------------------|-------|
| 1.5            | 1              | 500           | 500                    | 0.01                  | 10000 |
| 1.5            | $\overline{2}$ | 500           | 500                    | 0.01                  | 10000 |
| 1.5            | 4              | 500           | 500                    | 0.01                  | 10000 |
| $\overline{2}$ | 1              | 500           | 500                    | 0.01                  | 10000 |
| 2              | 2              | 500           | 500                    | 0.01                  | 10000 |
| 2              | 4              | 500           | 500                    | 0.01                  | 10000 |
| 3              | 1              | 500           | 500                    | 0.01                  | 10000 |
| 3              | 2              | 500           | 500                    | 0.01                  | 10000 |
| 3              | 4              | 500           | 500                    | 0.01                  | 10000 |
| 4              | 1              | 500           | 2000                   | 0.01                  | 20000 |
| 4              | 2              | 500           | 2000                   | 0.01                  | 20000 |
| 4              | 4              | 500           | 2000                   | 0.01                  | 20000 |

<span id="page-4-0"></span>**Table S1.** Numerical parameters used to solve the continuous model when estimating the wavespeed for  $\kappa \ll 1$  in [table S3](#page-9-3) of this supporting material document.

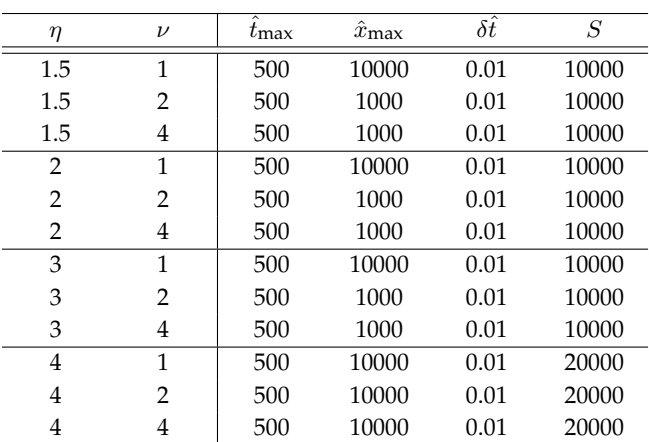

<span id="page-4-1"></span>**Table S2.** Numerical parameters used to solve the continuous model when estimating the wavespeed for κ > 0 in figure 7 in the main document.

. . . . . . . . . . . . . . . . . . . . . . . . . . . . . . . . . . . . . . . . . . . . . . . . . rspa.royalsocietypublishing.org Proc R Soc A

# S4. Perturbation solution

In this section, we present our method for finding a singular perturbation expansion to the travelling wave model, given by the system

$$
0 = \frac{d^2 f}{dz^2} + \frac{c}{1 - c^2} \frac{df}{dz} - \frac{\nu}{1 - c^2} (f^2 - 1)(f - h), \ f(\pm \infty) = \mp 1,
$$
 (S4.1)

$$
0 = \frac{dh}{dz} + \frac{\kappa}{c} \left( \frac{f}{\eta} - h \right), \quad h(\infty) = -\frac{1}{\eta}, \tag{S4.2}
$$

We pose a perturbation expansion for the wavespeed,

$$
c = c_0 + c_1 \kappa + \mathcal{O}(\kappa^2),\tag{S4.3}
$$

where  $c_0$  is known. We take time to note that, for this expansion, we also have

$$
\frac{1}{c} = \frac{1}{c_0} - \frac{c_1}{c_0^2} \kappa + \mathcal{O}(\kappa^2).
$$
\n
$$
\frac{c}{1 - c^2} = \frac{c_0}{1 - c_0^2} + \left(\frac{c_1}{1 - c_0^2} + \frac{2c_0^2 c_1}{(1 - c_0^2)^2}\right) \kappa + \mathcal{O}(\kappa^2),
$$
\n
$$
\frac{\nu}{1 - c^2} = \nu \left(\frac{1}{1 - c_0^2} + \frac{2c_0 c_1}{(1 - c_0^2)^2} \kappa + \mathcal{O}(\kappa^2)\right).
$$

We now proceed to find perturbation solutions in the inner and outer regions. We denote solutions in the inner region  $z \sim \mathcal{O}(\mu_0^{-1})$  using lowercase variables,  $f(z)$  and  $h(z)$ . We denote solutions in the outer region  $Z = \kappa z \sim \mathcal{O}(\kappa^{-1})$  using uppercase variables,  $F^{(L)}(Z)$ ,  $F^{(R)}(Z)$ ,  $H^{(L)}(Z)$  and  $H^{(R)}(Z)$ , where a superscript,  $(L)$  and  $(R)$ , denotes solutions in left,  $Z < 0$  and right,  $Z > 0$  regions of the outer region, respectively.

*Outer Region*

Substituting  $Z = \kappa z$  into [equations \(S4.1\)](#page-5-0) and [\(S4.2\)](#page-5-1) leads to a system described by

<span id="page-5-2"></span>
$$
0 = \kappa^2 \frac{d^2 F}{dZ^2} + \frac{c\kappa}{1 - c^2} \frac{dF}{dZ} - \frac{\nu}{1 - c^2} (F^2 - 1)(F - H),
$$
  
\n
$$
0 = \frac{dH}{dZ} + \frac{1}{c} \left( \frac{F}{\eta} - H \right),
$$
\n(S4.4)

The left and right solutions in the outer region will match the corresponding left and right boundary conditions from [equations \(S4.1\)](#page-5-0) and [\(S4.2\),](#page-5-1) such that

$$
F^{(L)}(-\infty) = 1, \qquad H^{(L)}(-\infty) = \frac{1}{\eta}, \qquad (S4.5)
$$

$$
F^{(R)}(\infty) = -1, \qquad H^{(R)}(\infty) = -\frac{1}{\eta}.
$$
 (S4.6)

Provided  $\kappa \ll \mu_0$ , for  $Z \sim \mathcal{O}(1)$  the solution to the system for  $\kappa = 0$  is given by

$$
f\left(\frac{Z}{\kappa}\right) = \tanh\left(\frac{\mu_0}{\kappa}Z\right) \sim -\mathrm{sign}(Z),
$$

since  $\mu_0/\kappa \ll 1$ . It is then trivial to see that the expansion for  $F(Z)$  contains only the leading order term, so that

$$
F(Z) = -\text{sign}(Z) \Rightarrow \begin{array}{ll} F^{(L)}(Z) = 1, & Z < 0, \\ F^{(R)}(Z) = -1, & Z > 0. \end{array} \tag{S4.7}
$$

Therefore, the solution for  $H(Z)$  where  $Z > 0$ ,  $H^{(R)}(Z)$ , is given by

$$
H^{(R)}(Z) = -\frac{1}{\eta}.\tag{S4.8}
$$

<span id="page-5-1"></span>. . . . . . . . . . . . . . . . . . . . . . . . . . . . . . . . . . . . . . . . . . . . . . . . . rspa.royalsocietypublishing.org Proc R Soc A

<span id="page-5-0"></span>rspa.royalsocietypublishing.org Proc R Soc A

To find the solution for  $H(Z)$  where  $Z < 0$ ,  $H^{(L)}(Z)$ , we pose a perturbation solution of the form  $\lambda$ 

$$
H^{(L)}(Z) = H_0 + H_1 \kappa + \mathcal{O}(\kappa^2).
$$
 (S4.9)

Substituting this perturbation expansion into [equation \(S4.4\)](#page-5-2) gives

<span id="page-6-0"></span>
$$
0 = H'_0 + \frac{1}{c_0} \left( \frac{1}{\eta} - H_0 \right) + \left[ H'_1 - \frac{1}{c_0} H_1 + \frac{c_1}{c_0^2} \left( \frac{1}{\eta} - H_0 \right) \right] \kappa + \mathcal{O}(\kappa^2), \tag{S4.10}
$$

where the boundary conditions are given by

$$
\lim_{Z \to -\infty} = \begin{cases}\n-\frac{1}{\eta}, & i = 0, \\
0, & i > 1.\n\end{cases}
$$
\n(54.11)

The  $\mathcal{O}(1)$  term in [equation \(S4.10\)](#page-6-0) gives the separable ordinary differential equation

$$
0 = H'_0 + \frac{1}{c_0} \left( \frac{1}{\eta} - H_0 \right), Z < 0, \lim_{Z \to -\infty} H_0(Z) = \frac{1}{\eta}, \tag{S4.12}
$$

<span id="page-6-2"></span><span id="page-6-1"></span>,

which has the solution

$$
H_0(Z) = \alpha_1 \exp\left(\frac{Z}{c_0}\right) + \frac{1}{\eta}
$$

where  $\alpha_1$  is to be determined by matching solutions in the inner and outer regions to  $\mathcal{O}(1)$ .

The  $\mathcal{O}(\kappa)$  term in [equation \(S4.10\)](#page-6-0) gives the ordinary differential equation

$$
0 = H'_1 - \frac{1}{c_0}H_1 + \frac{c_1}{c_0^2}\alpha_1 \exp\left(\frac{Z}{c_0}\right), Z < 0, \lim_{Z \to -\infty} H_1(Z) = 0,\tag{S4.13}
$$

which has the solution

$$
H_1(Z) = \left(\alpha_2 - \frac{c_1}{c_0^2} \alpha_1 Z\right) \exp\left(\frac{Z}{c_0}\right),\tag{S4.14}
$$

where  $\alpha_2$  is to be determined by matching solutions in the inner and outer regions to  $\mathcal{O}(\kappa)$ .

#### *Inner Region*

In the inner region, we pose a perturbation solution of the form

$$
f(z) = f_0(z) + f_1(z)\kappa + \mathcal{O}(\kappa^2),
$$
\n(S4.15)

$$
h(z) = h_0(z) + h_1(z)\kappa + \mathcal{O}(\kappa^2),
$$
\n(S4.16)

where  $f_0$  and  $h_0$  are the solutions for  $\kappa = 0$ ,

$$
f_0(z) = -\tanh(\mu_0 z),\tag{S4.17}
$$

<span id="page-6-4"></span><span id="page-6-3"></span>
$$
h_0(z) = -\frac{1}{\eta}.\tag{S4.18}
$$

Substituting [equations \(S4.15\)](#page-6-1) and [\(S4.16\)](#page-6-2) into [equations \(S4.1\)](#page-5-0) and [\(S4.2\)](#page-5-1) gives

$$
0 = \frac{d^2 f_0}{dz^2} + \frac{1}{c_0} \frac{df_0}{dz} - \frac{\nu}{1 - c_0^2} (f_0^2 - 1)(f_0 - h_0)
$$
  
+ 
$$
\left\{ \frac{d^2 f_1}{dz^2} + \frac{1}{c_0} \frac{df_1}{dz} - \frac{\nu}{1 - c_0^2} \left( 2f_0(f_0 - h_0) + (f_0^2 - 1) \right) f_1 \right\}
$$
  
+ 
$$
\left( \frac{c_1}{1 - c_0^2} + \frac{2c_0^2 c_1}{(1 - c_0^2)^2} \right) \frac{df_0}{dz} - \frac{2\nu c_0 c_1}{(1 - c_0^2)^2} (f_0^2 - 1)(f_0 - h_0)
$$
  
+ 
$$
\frac{\nu}{1 - c_0^2} (f_0^2 - 1) h_1 \right\} \kappa + \mathcal{O}(\kappa^2),
$$
  

$$
0 = \frac{dh_0}{dz} + \left\{ \frac{dh_1}{dz} + \frac{1}{c_0} \left( \frac{f_0}{\eta} - h_0 \right) \right\} \kappa + \mathcal{O}(\kappa^2).
$$
 (S4.20)

. . . . . . . . . . . . . . . . . . . . . . . . . . . . . . . . . . . . . . . . . . . . . . . . . rspa.royalsocietypublishing.org Proc R Soc A

rspa.royalsocietypublishing.org Proc R Soc A<br>repa.royalsocietypublishing.org

The  $\mathcal{O}(\kappa^1)$  term in [equation \(S4.20\)](#page-6-3) is directly integrable. Consider

$$
0 = \frac{dh_1}{dz} + \frac{1}{c_0} \left( \frac{f_0}{\eta} - h_0 \right),
$$
 (S4.21)

which has solution

$$
h_1(z) = \frac{1}{c_0 \mu_0 \eta} \left( \log(\cosh(\mu_0 z)) - \mu_0 z + \alpha_3 \right),
$$
 (S4.22)

where  $\alpha_3$  is to be determined by matching solutions in the inner and outer regions to  $\mathcal{O}(\kappa)$ .

To solve for  $f_1(z)$ , we consider that the  $\mathcal{O}(\kappa^1)$  term in [equation \(S4.19\)](#page-6-4) can be written as

$$
0 = \frac{d^2 f_1}{dz^2} + p(z)\frac{df_1}{dz} + q(z)f_1 + c_1r(z) + s(z), \quad \lim_{z \to \pm \infty} f_1(z) = 0,
$$
 (S4.23)

where  $c_1$  is a yet undetermined correction term to the wave-speed, and

$$
p(z) = \frac{1}{c_0},
$$
  
\n
$$
q(z) = -\frac{\nu}{1 - c_0^2} \left( 3 \tanh^2(\mu_0 z) - \frac{2}{\eta} \tanh(\mu_0 z) - 1 \right),
$$
  
\n
$$
r(z) = -\frac{\text{sech}^2(\mu_0 z)}{1 - c_0^2} \left[ \mu_0 \left( 1 + \frac{2c_0^2}{1 - c_0^2} \right) + \frac{2c_0 \nu}{1 - c_0^2} \left( \tanh(\mu_0 z) - \frac{1}{\eta} \right) \right],
$$
  
\n
$$
s(z) = -\frac{\nu \operatorname{sech}^2(\mu_0 z)}{(1 - c_0^2) c_0 \mu_0 O k \text{ and}} \left( \log(\cosh(\mu_0 z)) - \mu_0 z + \log(2) \right).
$$
\n
$$
(S4.24)
$$

The boundary conditions are chosen so that  $f_1(z)$  is able to match the correction term in the outer solution,  $F_1(Z) \equiv 0$ . We describe the numerical technique we use to solve this boundary value problem in [section S6](#page-9-0) of this supporting material document.

#### *Matching*

Here, we apply van Dyke's matching rule [\[2\]](#page-9-4) to determine the integration constants that have appeared in each solution.

First, we match the fast solution to the slow right solution to  $\mathcal{O}(\kappa)$ ,

$$
\lim_{\kappa \to 0} H^{(R)}(\kappa z) = \lim_{\kappa \to \infty} \left[ h_0 \left( \frac{Z}{\kappa} \right) + h_1 \left( \frac{Z}{\kappa} \right) \kappa \right],
$$
  

$$
-\frac{1}{\eta} = -\frac{1}{\eta} + \lim_{\kappa \to \infty} \frac{1}{c_0 \mu \eta} \left( \log \left( \cosh \left( \frac{\mu}{\kappa} Z \right) \right) - \frac{\mu}{\kappa} Z + \alpha_3 \right),
$$
  

$$
\Rightarrow \alpha_3 = \log(2).
$$

Next, we match the fast solution to the slow left solution to  $\mathcal{O}(1)$ ,

$$
\lim_{\kappa \to 0} H_0(\kappa z) = \lim_{\kappa \to \infty} h_0 \left(\frac{Z}{\kappa}\right)
$$

$$
\lim_{\kappa \to 0} \left(\alpha_1 \exp\left(\frac{\bar{c}_0 \kappa \zeta}{k}\right) + \frac{1}{\eta}\right) = \lim_{\kappa \to \infty} -\frac{1}{\eta},
$$

$$
\Rightarrow \alpha_1 = -\frac{2}{\eta},
$$

,

and to  $\mathcal{O}(\kappa^1)$ ,

$$
\lim_{\kappa \to 0} H_1(\kappa z) \kappa = \lim_{\kappa \to \infty} h_1\left(\frac{Z}{\kappa}\right) \kappa,
$$
  

$$
\lim_{\kappa \to 0} \left(\alpha_2 - \frac{2c_1}{\eta c_0^2} \kappa z\right) \exp\left(\frac{z}{\kappa c_0}\right) \kappa = \lim_{\kappa \to \infty} \frac{1}{c_0 \mu \eta} \left(\log\left(\cosh\left(\frac{\mu}{\kappa} Z\right)\right) - \frac{\mu}{\kappa} Z + \log(2)\right) \kappa,
$$
  

$$
\Rightarrow \alpha_2 = 0.
$$

. . . . . . . . . . . . . . . . . . . . . . . . . . . . . . . . . . . . . . . . . . . . . . . . . rspa.royalsocietypublishing.org Proc R Soc A

rspa.royalsocietypublishing.org Proc R Soc A<br>repa.royalsocietypublishing.org

In summary, we have that

$$
F(Z) = -\text{sign}(Z),
$$
  
\n
$$
f(z) = -\tanh(\mu_0 z) + f_1(z)\kappa + \mathcal{O}(\kappa^2),
$$
  
\n
$$
H^{(L)}(Z) = \frac{1}{\eta} - \frac{2}{\eta} \exp\left(\frac{Z}{c_0}\right) - \frac{2c_1}{\eta c_0^2} Z \exp\left(\frac{Z}{c_0}\right) \kappa + \mathcal{O}(\kappa^2),
$$
  
\n
$$
H^{(R)}(Z) = -\frac{1}{\eta},
$$
  
\n
$$
h(z) = -\frac{1}{\eta} + \frac{1}{c_0\mu_0\eta} \left( \log(\cosh(\mu_0 z)) - \mu_0 z + \log(2) \right) \kappa + \mathcal{O}(\kappa^2).
$$

### <span id="page-8-0"></span>S5. Numerical solution of the boundary value problem

In [section S4](#page-3-1) of this supporting material document, we find that  $f_1(z)$  and  $c_1$  are described by the boundary value problem

<span id="page-8-1"></span>
$$
0 = \frac{d^2 f_1}{dz^2} + p(z) \frac{df_1}{dz} + q(z)f_1 + c_1 r(z) + s(z), \quad \lim_{z \to \pm \infty} f_1(z) = 0,
$$
 (S5.1)

where  $c_1$  is a yet undetermined correction term to the wavespeed, and

$$
p(z) = \frac{1}{c_0},
$$
  
\n
$$
q(z) = -\frac{\nu}{1 - c_0^2} \left( 3 \tanh^2(\mu_0 z) - \frac{2}{\eta} \tanh(\mu_0 z) - 1 \right),
$$
  
\n
$$
r(z) = -\frac{\text{sech}^2(\mu_0 z)}{1 - c_0^2} \left[ \mu_0 \left( 1 + \frac{2c_0^2}{1 - c_0^2} \right) + \frac{2c_0 \nu}{1 - c_0^2} \left( \tanh(\mu_0 z) - \frac{1}{\eta} \right) \right],
$$
  
\n
$$
s(z) = -\frac{\nu \operatorname{sech}^2(\mu_0 z)}{(1 - c_0^2)c_0 \mu_0 \eta} \left( \log(\cosh(\mu_0 z)) - \mu_0 z + \log(2) \right).
$$
\n
$$
(S5.2)
$$

We approximate the solution to the infinite-domain boundary value problem given by [equation \(S5.1\)](#page-8-1) as the solution to the finite domain problem,

$$
0 = \frac{d^2Y}{dz^2} + p(z)\frac{dY}{dz} + q(z)Y + c_1r(z) + s(z), Y(\pm L) = 0,
$$
\n(S5.3)

where  $f_1(z) = \lim_{L\to\infty} Y(z)$ . We find that  $L = 10$  is sufficient to obtain accurate estimates of  $f_1(z)$ and  $c_1$ .

Next, we divide the domain  $z \in [-L, L]$  into S equally space subintervals, each of with  $\delta z$ . We index the boundary of each subinterval with  $n \in \{0, 1, ..., S\}$ , such that  $Y_n(z) \approx Y(n\delta z)$ . Doing this we obtain the following system of linear equations in terms of the unknowns  $Y_1, \ldots Y_{S-1}, c_1$ ,

$$
-s_n = \left(\frac{1}{\delta z^2} - \frac{p_n}{2\delta z}\right) Y_{n-1} + \left(-\frac{2}{\delta z^2} + q_n\right) Y_n + \left(\frac{1}{\delta z^2} + \frac{p_n}{2\delta z}\right) Y_{n+1} + r_n c_1,
$$
\n
$$
1 \le n \le S - 1,
$$
\n
$$
(S5.4)
$$

where  $Y_0 = Y_S = 0$  enforces the boundary conditions,  $s_n = s(n\delta z)$ , and similar for  $p(z)$ ,  $q(z)$  and  $r(z)$ .

Denoting the unknowns  $\textbf{X} = \left[Y_1,...,Y_{S-1},c_1\right]^T \in \mathbb{R}^S$ , we may write the system as the underdetermined matrix system

$$
AX = B, \tag{S5.5}
$$

where  $\mathbf{B}=[s_2,...,s_S]^T\in\mathbb{R}^S$  and  $\mathbf{A}\in\mathbb{R}^{S\times(S-1)}.$  We obtain a solution **X** from the underdetermined system using the Moore-Penrose pseudoinverse [\[3,](#page-9-5)[4\]](#page-9-6) with the pinv command in MATLAB [\[4\]](#page-9-6), which gives the solution with the smallest norm of all possible solutions  $[3,4]$  $[3,4]$ . We find that the . . . . . . . . . . . . . . . . . . . . . . . . . . . . . . . . . . . . . . . . . . . . . . . . . rspa.royalsocietypublishing.org Proc R Soc A

rspa.royalsocietypublishing.org Proc R Soc A<br>...

component of the normalised null-space relating to the free parameter,  $c_1$ , is  $\mathcal{O}(10^{-5})$ , so solutions to the system of equations that have  $Y(Z)$  small have similar values of the free parameter,  $c_1$ . Because of this, we find that the solution obtained from the pseudoinverse matches numerical results, obtained from the solution to the continuous model, to two significant figures, providing confidence in the approximate solution to the travelling wave obtained from the continuous model.

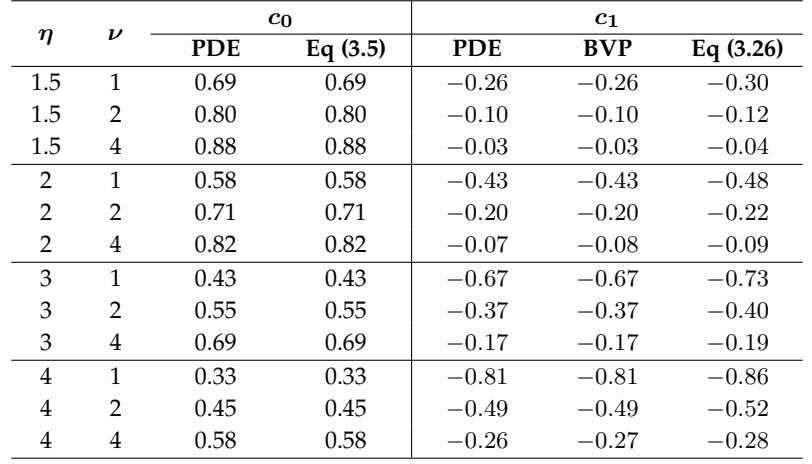

# <span id="page-9-0"></span>S6. Comparison of wavespeed calculations

<span id="page-9-3"></span>**Table S3.** Comparison of calculations of the wavespeed,  $c_0$ , and the first correction term in a perturbation solution in  $\kappa$ , about  $\kappa = 0$ ,  $c_1$ , shown to two significant figures. Approximations to  $c_1$  using the PDE are performed by fitting a fifthorder polynomial through estimates of c obtained for  $\kappa \in \{0, 0.01, ..., 0.05\}$ . The numerical scheme, including numerical parameters chosen, are outlined in this supporting material document. Equations refer to the main document.

## <span id="page-9-1"></span>**References**

- <span id="page-9-2"></span>1. Eberhard Z. 1996 *Oxford users' guide to mathematics* vol. 1. Oxford: Oxford University Press.
- <span id="page-9-4"></span>2. Hinch EJ. 1991 *Perturbation Methods*. Cambridge University Press.
- <span id="page-9-5"></span>3. Campbell SL, Meyer CD. 1991 *Generalized inverses of linear transformations*. New York: Dover.
- <span id="page-9-6"></span>4. Mathworks. 2019 Moore-Penrose pseudoinverse. [https://au.mathworks.com/help/](https://au.mathworks.com/help/matlab/ref/pinv.html) [matlab/ref/pinv.html](https://au.mathworks.com/help/matlab/ref/pinv.html). Accessed: 6/3/19.

. . . . . . . . . . . . . . . . . . . . . . . . . . . . . . . . . . . . . . . . . . . . . . . . . rspa.royalsocietypublishing.org Proc R Soc A

rspa.royalsocietypublishing.org Proc R Soc A